# Multivariate Statistics in Ecology and Quantitative Genetics

## 4. Generalized Linear Models (GLMs)

Dirk Metzler & Martin Hutzenthaler

http://evol.bio.lmu.de/\_statgen

20. Mai 2010

## Poisson GLMs for counting data

Intro to Poisson GLM
Daphnia and Deviance
County size and cancer risk, now with Poisson

#### Bionomial GLMs for Ratios

Intro to binomial GLMs and logistic regression Odorant preferences in flies Sex ratio in ants

#### Other GLMs

Poisson GLMs for counting data
Intro to Poisson GLM
Daphnia and Deviance
County size and cancer risk, now with Poisson

Bionomial GLMs for Ratios
Intro to binomial GLMs and logistic regression
Odorant preferences in flies
Sex ratio in ants

Other GLMs

## Poisson GLMs for counting data Intro to Poisson GLM

Daphnia and Deviance County size and cancer risk, now with Poisson

#### Bionomial GLMs for Ratios

Intro to binomial GLMs and logistic regression Odorant preferences in flies Sex ratio in ants

#### Other GLMs

```
> daph <- read.table("daphnia_justina.csv",h=T)</pre>
> mod1 <- lm(counts~foodlevel+species,data=daph)</pre>
> mod2 <- lm(counts~foodlevel*species,data=daph)</pre>
> anova(mod1.mod2)
Analysis of Variance Table
Model 1: counts ~ foodlevel + species
Model 2: counts ~ foodlevel * species
 Res.Df RSS Df Sum of Sq F Pr(>F)
       9 710.00
     8 176.67 1 533.33 24.151 0.001172 **
Signif. codes: 0 *** 0.001 ** 0.01 * 0.05 . 0.1
>
```

low galeata

#### > daph counts foodlevel species 1 68 high magna 54 high magna 3 59 high magna 4 24 high galeata 5 27 high galeata 6 16 high galeata 20 low magna 8 18 low magna 9 18 low magna 10 5 low galeata 8 11 low galeata

12

9

The normal distribution  $\mathcal{N}(\mu, \sigma^2)$  is a continuous and thus not suitable to model distributions on small numbers.

The normal distribution  $\mathcal{N}(\mu, \sigma^2)$  is a continuous and thus not suitable to model distributions on small numbers.

The Poisson distribution  $Pois(\lambda)$  is a distribution on  $\{0,1,2,3,\dots\}$ .

The normal distribution  $\mathcal{N}(\mu, \sigma^2)$  is a continuous and thus not suitable to model distributions on small numbers.

The Poisson distribution  $Pois(\lambda)$  is a distribution on  $\{0,1,2,3,\dots\}$ .

 $\mathcal{N}(\mu = n \cdot p, \sigma^2 = n \cdot p \cdot (1-p))$  approximates the binomial distribution Bin(n,p) if  $n \cdot p \cdot (1-p)$  is not too small (rule of thumb:  $n \cdot p \cdot (1-p) > 9$ ),  $\text{Pois}(\lambda = n \cdot p)$  gives a better approximation when p is small.

n=50, p=0.4

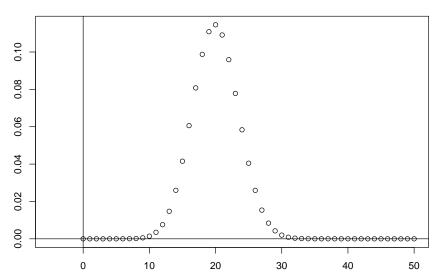

n=50, p=0.4

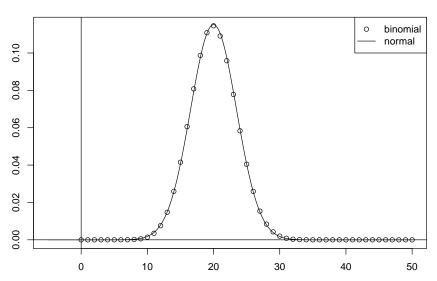

n=50, p=0.04

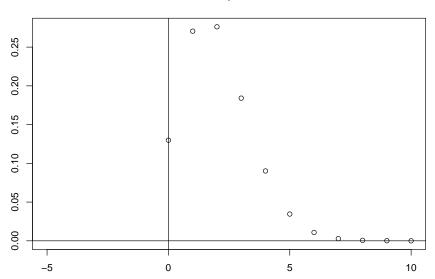

n=50, p=0.04

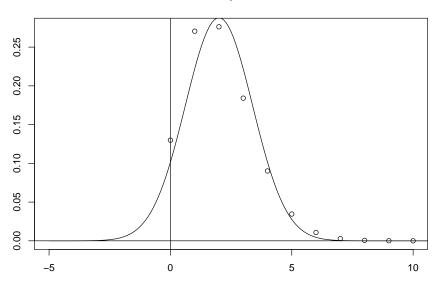

n=50, p=0.04

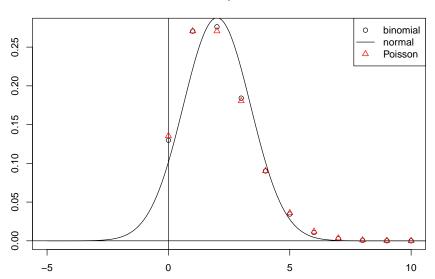

### If Y is Pois( $\lambda$ )-distributed, then

$$Pr(Y = k) = \frac{\lambda^{k}}{k!} \cdot e^{-\lambda} \quad \text{for } k = 0, 1, 2, \dots$$

$$\mathbb{E}Y = \lambda$$

$$Var(Y) = \lambda$$

If Y is Pois( $\lambda$ )-distributed, then

$$\Pr(Y = k) = \frac{\lambda^k}{k!} \cdot e^{-\lambda}$$
 for  $k = 0, 1, 2, ...$   
 $\mathbb{E}Y = \lambda$   
 $\operatorname{Var}(Y) = \lambda$ 

Is there a linear model with  $Pois(\lambda)$  instead of  $\mathcal{N}(\mu, \sigma^2)$ ?

If Y is Pois( $\lambda$ )-distributed, then

$$Pr(Y = k) = \frac{\lambda^{k}}{k!} \cdot e^{-\lambda} \quad \text{for } k = 0, 1, 2, \dots$$

$$\mathbb{E}Y = \lambda$$

$$Var(Y) = \lambda$$

Is there a linear model with  $Pois(\lambda)$  instead of  $\mathcal{N}(\mu, \sigma^2)$ ? Yes, the **Generalized Linear Model (GLM) of type Poisson**.

#### Remeber the normal linear model:

$$Y_i = b_0 + b_1 \cdot X_{1,i} + \dots + b_k \cdot X_{k,i} + \varepsilon_i$$
 with  $\varepsilon_i \sim \mathcal{N}(0, \sigma^2)$ 

#### Remeber the normal linear model:

$$Y_i = b_0 + b_1 \cdot X_{1,i} + \dots + b_k \cdot X_{k,i} + \varepsilon_i$$
 with  $\varepsilon_i \sim \mathcal{N}(0, \sigma^2)$ 

or equivalently:

$$\eta_i = b_0 + b_1 \cdot X_{1,i} + \cdots + b_k \cdot X_{k,i} 
Y_i \sim \mathcal{N}(\eta_i, \sigma^2)$$

 $\eta$  is called the *linear predictor*.

Remeber the normal linear model:

$$Y_i = b_0 + b_1 \cdot X_{1,i} + \dots + b_k \cdot X_{k,i} + \varepsilon_i$$
 with  $\varepsilon_i \sim \mathcal{N}(0, \sigma^2)$ 

or equivalently:

$$\eta_i = b_0 + b_1 \cdot X_{1,i} + \cdots + b_k \cdot X_{k,i} 
Y_i \sim \mathcal{N}(\eta_i, \sigma^2)$$

 $\eta$  is called the *linear predictor*.

This also works for the Poisson distribution:

$$\eta_i = b_0 + b_1 \cdot X_{1,i} + \cdots + b_k \cdot X_{k,i}$$

$$Y_i \sim \operatorname{Pois}(\eta_i)$$

(but note that the additional  $\sigma^2$  is missing!)

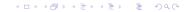

Instead of using  $\eta$  directly as parameter of the Poisson distribution, it is common to apply a transformation:

$$\ell(\mu_i) = \eta_i = b_0 + b_1 \cdot X_{1,i} + \dots + b_k \cdot X_{k,i}$$
  
$$Y_i \sim \operatorname{Pois}(\mu_i)$$

 $\ell(.)$  is called the *link function*.

Instead of using  $\eta$  directly as parameter of the Poisson distribution, it is common to apply a transformation:

$$\ell(\mu_i) = \eta_i = b_0 + b_1 \cdot X_{1,i} + \dots + b_k \cdot X_{k,i}$$
  
$$Y_i \sim \operatorname{Pois}(\mu_i)$$

 $\ell(.)$  is called the *link function*. The default link function for Poisson GLMs is log, the natural logarithm.

Instead of using  $\eta$  directly as parameter of the Poisson distribution, it is common to apply a transformation:

$$\ell(\mu_i) = \eta_i = b_0 + b_1 \cdot X_{1,i} + \cdots + b_k \cdot X_{k,i}$$
  
 $Y_i \sim \operatorname{Pois}(\mu_i)$ 

 $\ell(.)$  is called the *link function*.

The default link function for Poisson GLMs is log, the natural logarithm.

Thus,

$$\mathbb{E} Y_i = \mu_i = e^{\eta_i} = e^{b_0 + b_1 \cdot X_{1,i} + \dots + b_k \cdot X_{k,i}} = e^{b_0} \cdot e^{b_1 \cdot X_{1,i}} \cdots e^{b_k \cdot X_{k,i}}$$

and the Poisson GLM with this default link is multiplicative model rather than an additive one.

## Poisson GLMs for counting data

Intro to Poisson GLM

Daphnia and Deviance

County size and cancer risk, now with Poisson

#### Bionomial GLMs for Ratios

Intro to binomial GLMs and logistic regression Odorant preferences in flies Sex ratio in ants

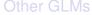

```
> pmod1 <- glm(counts foodlevel+species, data=daph,
                                        family=poisson)
> summary(pmod1)
[...]
Coefficients:
             Estimate Std. Error z value Pr(>|z|)
(Intercept)
               3.1166
                          0.1105 28.215 < 2e-16 ***
foodlevellow -1.1567
                          0.1298 -8.910 < 2e-16 ***
speciesmagna 0.9794
                          0.1243 7.878 3.32e-15 ***
[...]
```

Note that the Poisson model has log as its default link function. Thus, the model pmod1 assumes that the number of Daphnia in row i is Poisson distributed with mean  $\lambda_i$ , i.e.

$$\Pr(X = k) = \frac{\lambda_i^k}{k!} e^{-\lambda}$$
, and

$$\log (\lambda_i) \approx 3.12 - 1.15 \cdot I_{\text{lowfoodlevel}} + 0.979 \cdot I_{\text{magna}}$$

Note that the Poisson model has log as its default link function. Thus, the model pmod1 assumes that the number of Daphnia in row i is Poisson distributed with mean  $\lambda_i$ , i.e.

$$\Pr(X = k) = \frac{\lambda_i^k}{k!} e^{-\lambda}$$
, and

$$\log (\lambda_i) \approx 3.12 - 1.15 \cdot I_{\text{lowfoodlevel}} + 0.979 \cdot I_{\text{magna}}$$

or, equivalently,

$$\lambda_i pprox e^{3.12} \cdot e^{-1.15^{I_{
m lowfoodlevel}}} \cdot e^{0.979^{I_{
m magna}}} pprox 22.6 \cdot 0.317^{I_{
m lowfoodlevel}} \cdot 2.66^{I_{
m magna}}$$

Thus, this Poisson model assumes multiplicative effects.

9 6.1162

2 8 6.0741 1 0.042071 0.0421 0.8375

Warning message:

F-Test not appropriate for family 'poisson'

Model 2: counts ~ foodlevel \* species

Resid. Df Resid. Dev Df Deviance

F Pr(>F)

► The anova command gives us an "analysis of deviance" instead of an analysis of variance!

- The anova command gives us an "analysis of deviance" instead of an analysis of variance!
- What is a deviance?

- The anova command gives us an "analysis of deviance" instead of an analysis of variance!
- What is a deviance?
- ► There is a Warning "F-Test not appropriate for family 'poisson' ".

- The anova command gives us an "analysis of deviance" instead of an analysis of variance!
- What is a deviance?
- ► There is a Warning "F-Test not appropriate for family 'poisson' ".
- ► Why?

- The anova command gives us an "analysis of deviance" instead of an analysis of variance!
- What is a deviance?
- ► There is a Warning "F-Test not appropriate for family 'poisson' ".
- ► Why?
- Which test should we apply?

## What is the deviance?

Let  $\widehat{b}_0, \dots, \widehat{b}_k$  be our fitted model coefficients and

$$\widehat{\mu}_i = \ell^{-1} \left( \widehat{b_0} + \widehat{b_1} X_{1i} + \dots + \widehat{b_k} X_{ki} \right)$$

be the predicted means for all observations. The Likelihood of the fitted parameter values is the probability of the observations assuming the fitted parameter values:

$$L(\widehat{\mu}) = \frac{\widehat{\mu_1}^{Y_1}}{Y_1!} e^{-\widehat{\mu_1}} \cdot \frac{\widehat{\mu_2}^{Y_2}}{Y_2!} e^{-\widehat{\mu_2}} \cdots \frac{\widehat{\mu_k}^{Y_k}}{Y_k!} e^{-\widehat{\mu_k}}$$

Now we compare this to a *saturated* Poisson GLM model, i.e. a model with so many parameters such that we can get a perfect fit of  $\widetilde{\mu}_i = Y_i$ . This leads to the highest possible likelihood  $L(\widetilde{\mu})$ .

## What is the deviance?

Let  $\widehat{b_0}, \ldots, \widehat{b_k}$  be our fitted model coefficients and

$$\widehat{\mu}_i = \ell^{-1} \left( \widehat{b_0} + \widehat{b_1} X_{1i} + \dots + \widehat{b_k} X_{ki} \right)$$

be the predicted means for all observations. The Likelihood of the fitted parameter values is the probability of the observations assuming the fitted parameter values:

$$L(\widehat{\mu}) = \frac{\widehat{\mu_1}^{Y_1}}{Y_1!} e^{-\widehat{\mu_1}} \cdot \frac{\widehat{\mu_2}^{Y_2}}{Y_2!} e^{-\widehat{\mu_2}} \cdots \frac{\widehat{\mu_k}^{Y_k}}{Y_k!} e^{-\widehat{\mu_k}}$$

Now we compare this to a *saturated* Poisson GLM model, i.e. a model with so many parameters such that we can get a perfect fit of  $\widetilde{\mu}_i = Y_i$ . This leads to the highest possible likelihood  $L(\widetilde{\mu})$ .In practice such a model is not desirable because it leads to overfitting.

## What is the deviance?

our model: 
$$L(\widehat{\mu}) = \frac{\widehat{\mu_1}^{Y_1}}{Y_1!} e^{-\widehat{\mu_1}} \cdot \frac{\widehat{\mu_2}^{Y_2}}{Y_2!} e^{-\widehat{\mu_2}} \cdots \frac{\widehat{\mu_k}^{Y_k}}{Y_k!} e^{-\widehat{\mu_k}}$$
  
saturated model:  $L(\widetilde{\mu}) = \frac{Y_1^{Y_1}}{Y_1!} e^{-Y_1} \cdot \frac{Y_2^{Y_2}}{Y_2!} e^{-Y_2} \cdots \frac{Y_k^{Y_k}}{Y_k!} e^{-Y_k}$ 

# What is the deviance?

our model: 
$$L(\widehat{\mu}) = \frac{\widehat{\mu_1}^{Y_1}}{Y_1!} e^{-\widehat{\mu_1}} \cdot \frac{\widehat{\mu_2}^{Y_2}}{Y_2!} e^{-\widehat{\mu_2}} \cdot \cdot \cdot \frac{\widehat{\mu_k}^{Y_k}}{Y_k!} e^{-\widehat{\mu_k}}$$
  
saturated model:  $L(\widetilde{\mu}) = \frac{Y_1^{Y_1}}{Y_1!} e^{-Y_1} \cdot \frac{Y_2^{Y_2}}{Y_2!} e^{-Y_2} \cdot \cdot \cdot \cdot \frac{Y_k^{Y_k}}{Y_k!} e^{-Y_k}$ 

The residual deviance of our model is defined as

$$2 \cdot [\log(L(\widehat{\mu})) - \log(L(\widetilde{\mu}))]$$
.

# What is the deviance?

our model: 
$$L(\widehat{\mu}) = \frac{\widehat{\mu_1}^{Y_1}}{Y_1!} e^{-\widehat{\mu_1}} \cdot \frac{\widehat{\mu_2}^{Y_2}}{Y_2!} e^{-\widehat{\mu_2}} \cdots \frac{\widehat{\mu_k}^{Y_k}}{Y_k!} e^{-\widehat{\mu_k}}$$
  
saturated model:  $L(\widetilde{\mu}) = \frac{Y_1^{Y_1}}{Y_1!} e^{-Y_1} \cdot \frac{Y_2^{Y_2}}{Y_2!} e^{-Y_2} \cdots \frac{Y_k^{Y_k}}{Y_k!} e^{-Y_k}$ 

The residual deviance of our model is defined as

$$2 \cdot [\log(L(\widehat{\mu})) - \log(L(\widetilde{\mu}))]$$
.

It measures how far our model is away from the theoretical optimum.

▶ The deviance is approximately  $\chi^2_{\rm df}$  distributed, where df is the degrees of freedom of our model.

- ▶ The deviance is approximately  $\chi^2_{\rm df}$  distributed, where df is the degrees of freedom of our model.
- Thus, the deviance should be of the same order of magnitude as df.

- ▶ The deviance is approximately  $\chi^2_{\rm df}$  distributed, where df is the degrees of freedom of our model.
- Thus, the deviance should be of the same order of magnitude as df.
- Check this to assess the fit of the model!

- ▶ The deviance is approximately  $\chi^2_{\rm df}$  distributed, where df is the degrees of freedom of our model.
- Thus, the deviance should be of the same order of magnitude as df.
- Check this to assess the fit of the model!

## Analysis of deviance:

If  $D_1$  and  $D_2$  are the deviances of models  $M_1$  with  $p_1$  parameters and  $M_2$  with  $p_2$  parameters, and  $M_1$  is nested in  $M_2$  (i.e. the parameters of  $M_1$  are a subset of the parameters of  $M_2$ ), then  $D_1 - D_2$  is approximately  $\chi^2_{D_2 - D_1}$ -distributed.

- ▶ The deviance is approximately  $\chi^2_{\rm df}$  distributed, where df is the degrees of freedom of our model.
- Thus, the deviance should be of the same order of magnitude as df.
- Check this to assess the fit of the model!

## Analysis of deviance:

If  $D_1$  and  $D_2$  are the deviances of models  $M_1$  with  $p_1$  parameters and  $M_2$  with  $p_2$  parameters, and  $M_1$  is nested in  $M_2$  (i.e. the parameters of  $M_1$  are a subset of the parameters of  $M_2$ ), then  $D_1 - D_2$  is approximately  $\chi^2_{p_2 - p_1}$ -distributed.

This Test is the classical likelihood-ratio test. (Note that  $D_1 - D_2$  is 2x the log of the likelihood-ratio of the two models.)

```
> pmod1 <- glm(counts~foodlevel+species,</pre>
                              data=daph, family=poisson)
> pmod2 <- glm(counts foodlevel*species,
                              data=daph, family=poisson)
> anova(pmod1,pmod2,test="Chisq")
Analysis of Deviance Table
Model 1: counts ~ foodlevel + species
Model 2: counts ~ foodlevel * species
  Resid. Df Resid. Dev Df Deviance P(>|Chi|)
          9 6.1162
```

8 6.0741 1 0.042071 0.8375

Why not the *F*-test? Remember that we did not estimate a variance  $\sigma^2$  for the Poisson distribution.

Remember that we did not estimate a variance  $\sigma^2$  for the Poisson distribution.

There is an F-distribution approximation of a rescaled  $D_1 - D_2$  for GLMs in which an extra variance parameter is estimated.

Remember that we did not estimate a variance  $\sigma^2$  for the Poisson distribution.

There is an F-distribution approximation of a rescaled  $D_1 - D_2$  for GLMs in which an extra variance parameter is estimated.

Example: overdispersed Poisson, also called quasipoisson GLM. Here,  $\mathbb{E} Y_i = \mu_i$  but  $\text{Var} Y_i = \phi \cdot \mu_i$  with the dispersion parameter  $\phi > 1$ .

Remember that we did not estimate a variance  $\sigma^2$  for the Poisson distribution.

There is an F-distribution approximation of a rescaled  $D_1 - D_2$  for GLMs in which an extra variance parameter is estimated.

Example: overdispersed Poisson, also called quasipoisson GLM. Here,  $\mathbb{E} Y_i = \mu_i$  but  $\text{Var} Y_i = \phi \cdot \mu_i$  with the dispersion parameter  $\phi > 1$ .

This is often used to model the influence of unknown external factors.

Remember that we did not estimate a variance  $\sigma^2$  for the Poisson distribution.

There is an F-distribution approximation of a rescaled  $D_1 - D_2$  for GLMs in which an extra variance parameter is estimated.

Example: overdispersed Poisson, also called quasipoisson GLM. Here,  $\mathbb{E} Y_i = \mu_i$  but  $\text{Var} Y_i = \phi \cdot \mu_i$  with the dispersion parameter  $\phi > 1$ .

This is often used to model the influence of unknown external factors.

Since the dispersion parameter is estimated, one can apply an F approximation in the analysis of deviance.

Remember that we did not estimate a variance  $\sigma^2$  for the Poisson distribution.

There is an F-distribution approximation of a rescaled  $D_1 - D_2$  for GLMs in which an extra variance parameter is estimated.

Example: overdispersed Poisson, also called quasipoisson GLM. Here,  $\mathbb{E} Y_i = \mu_i$  but  $\text{Var} Y_i = \phi \cdot \mu_i$  with the dispersion parameter  $\phi > 1$ .

This is often used to model the influence of unknown external factors.

Since the dispersion parameter is estimated, one can apply an F approximation in the analysis of deviance. But also  $\chi^2$  is still an option.

```
> qpmod1 <- glm(counts~foodlevel+species,data=daph,</pre>
                                   family=quasipoisson)
> qpmod2 <- glm(counts~foodlevel*species,data=daph,</pre>
                                   family=quasipoisson)
> anova(qpmod1,qpmod2,test="F")
Analysis of Deviance Table
Model 1: counts ~ foodlevel + species
Model 2: counts ~ foodlevel * species
                                       F Pr(>F)
  Resid. Df Resid. Dev Df Deviance
                6.1162
                6.0741 1 0.042071 0.0572 0.817
```

```
Analysis of Deviance Table

Model 1: counts ~ foodlevel + species

Model 2: counts ~ foodlevel * species

Resid. Df Resid. Dev Df Deviance P(>|Chi|)

1 9 6.1162
2 8 6.0741 1 0.042071 0.811
```

> anova(qpmod1,qpmod2,test="Chisq")

- > expect <- predict(pmod1,type="response")</pre>
- > sim <- rpois(12,expect)</pre>
- > smod1 <- lm(sim~foodlevel+species,data=daph)</pre>
- > smod2 <- lm(sim~foodlevel\*species,data=daph)</pre>
- > anova(smod1,smod2)

> expect <- predict(pmod1,type="response")</pre>

```
> sim <- rpois(12,expect)
> smod1 <- lm(sim~foodlevel+species,data=daph)</pre>
> smod2 <- lm(sim~foodlevel*species,data=daph)</pre>
> anova(smod1,smod2)
Analysis of Variance Table
Model 1: sim ~ foodlevel + species
Model 2: sim ~ foodlevel * species
 Res.Df
            RSS Df Sum of Sq F
                                       Pr(>F)
      9 1289.42
      8 109.33 1 1180.1 86.348 1.464e-05 ***
Signif. codes: 0 *** 0.001 ** 0.01 * 0.05 . 0.1
```

What is the problem? Normal distribution assumption or additivity?

What is the problem? Normal distribution assumption or additivity?

How about a multiplicative linear model?

- > expect <- predict(pmod1,type="response")</pre>
- > sim <- rpois(12,expect)</pre>
- > smod1 <- lm(log(sim)~foodlevel+species,data=daph)</pre>
- > smod2 <- lm(log(sim)~foodlevel\*species,data=daph)</pre>
- > anova(smod1,smod2)

```
> expect <- predict(pmod1,type="response")</pre>
> sim <- rpois(12,expect)</pre>
> smod1 <- lm(log(sim)~foodlevel+species,data=daph)</pre>
> smod2 <- lm(log(sim)~foodlevel*species,data=daph)</pre>
> anova(smod1,smod2)
Analysis of Variance Table
Model 1: log(sim) ~ foodlevel + species
Model 2: log(sim) ~ foodlevel * species
  Res.Df RSS Df Sum of Sq F Pr(>F)
```

2 8 0.19115 1 0.0010162 0.0425 0.8418

1 9 0.19216

This solves the biggest problem, but what does the model say?

```
> lmod1 <- lm(log(counts)~foodlevel+species,data=daph)</pre>
[\ldots]
Coefficients:
             Estimate Std. Error t value Pr(>|t|)
(Intercept)
              3.0946
                          0.1028 30.104 2.41e-10 ***
foodlevellow -1.1450
                          0.1187 -9.646 4.83e-06 ***
speciesmagna 0.9883
                          0.1187 8.326 1.61e-05 ***
[...]
Residual standard error: 0.2056 on 9 degrees of freedom
Γ...
```

#### prediction of log-linear model

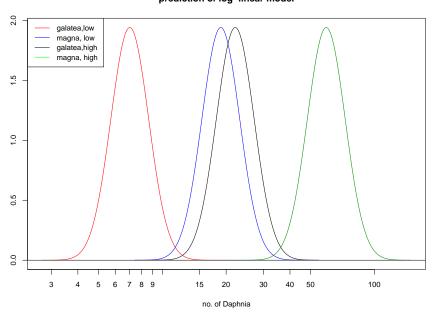

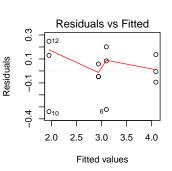

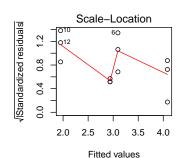

Standardized residuals Standardized residuals Standardized residual Standardized residuals Standardized residuals Standardized residual Standardized residual S

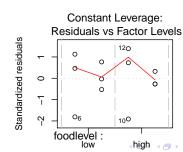

```
> summary(pmod1)
Γ..1
glm(formula = counts ~ foodlevel + species,
         family = poisson, data = daph)
Γ..]
            Estimate Std. Error z value Pr(>|z|)
(Intercept) 3.1166
                         0.1105 28.215 < 2e-16 ***
foodlevellow -1.1567
                         0.1298 -8.910 < 2e-16 ***
speciesmagna 0.9794 0.1243 7.878 3.32e-15 ***
Γ..1
(Dispersion parameter for poisson family taken to be 1)
Γ..]
Residual deviance: 6.1162 on 9 degrees of freedom
AIC: 70.497
```

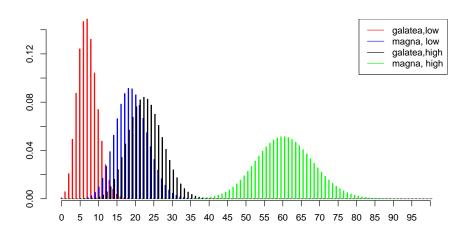

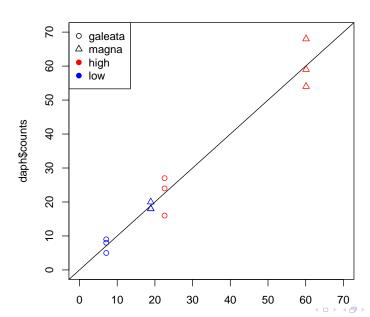

Instead use *deviance residuals*. Let  $d_i$  be the contribution of observation i (row i in the data table) to the Deviance, then the deviance residual of observation i is

$$\operatorname{sign}(Y_i - \widehat{\mu}_i) \cdot \sqrt{d_i}.$$

Instead use *deviance residuals*. Let  $d_i$  be the contribution of observation i (row i in the data table) to the Deviance, then the deviance residual of observation i is

$$\operatorname{sign}(Y_i - \widehat{\mu}_i) \cdot \sqrt{d_i}.$$

The deviance residuals are the default residuals given by R for GLMs. They have similar properties as the standard residuals in the normal linear model.

Instead use *deviance residuals*. Let  $d_i$  be the contribution of observation i (row i in the data table) to the Deviance, then the deviance residual of observation i is

$$\operatorname{sign}(Y_i - \widehat{\mu}_i) \cdot \sqrt{d_i}.$$

The deviance residuals are the default residuals given by R for GLMs. They have similar properties as the standard residuals in the normal linear model.

In the following plot obtained with plot(pmod1) the word "residual" always refers to deviance residuals.

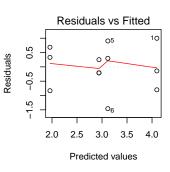

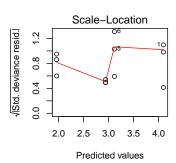

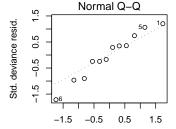

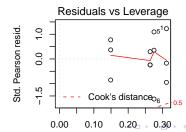

## Contents

#### Poisson GLMs for counting data

Intro to Poisson GLM Daphnia and Deviance

County size and cancer risk, now with Poisson

#### Bionomial GLMs for Ratios

Intro to binomial GLMs and logistic regression Odorant preferences in flies

Sex ratio in ants

Other GLMs

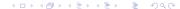

In the lecture about linear regression we analysed a data set to find out whether the county size (number of females living in a county) has an effect on the risk of dying by breast cancer. Since the response variable in this data set are deaths counts, it seems natural to fit a Poisson GLM.

```
> str(canc)
'data.frame': 301 obs. of 2 variables:
$ deaths : int 1 0 3 4 3 4 1 5 5 5 ...
$ inhabitants: int 445 559 677 681 746 869 950 976 ...
```

#### First trial:

- > mod0 <- glm(deaths~inhabitants,data=canc,family=poisson)</pre>
- > summary(mod0)

#### Call:

```
glm(formula = deaths ~ inhabitants, family = poisson,
data = canc)
```

#### Deviance Residuals:

| Min      | 1Q      | Median  | 3Q     | Max    |
|----------|---------|---------|--------|--------|
| -13.8783 | -2.6449 | -0.8845 | 1.8160 | 6.9909 |

#### Coefficients:

```
Estimate Std. Error z value Pr(>|z|)
(Intercept) 2.961e+00 1.320e-02 224.2 <2e-16 ***
inhabitants 4.044e-05 3.374e-07 119.9 <2e-16 ***
```

Signif. codes: 0 \*\*\* 0.001 \*\* 0.01 \* 0.05 . 0.1 1

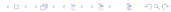

Before we complain about the large residual deviance... we ask ourselves whether this is a plausible model.

Before we complain about the large residual deviance... we ask ourselves whether this is a plausible model.

Let  $D_i$  be the *expected* number of deaths in county i and  $S_i$  its size. Then the model assumes

$$\log(D_i) = a + b \cdot S_i$$

Before we complain about the large residual deviance... we ask ourselves whether this is a plausible model.

Let  $D_i$  be the *expected* number of deaths in county i and  $S_i$  its size. Then the model assumes

$$\log(D_i) = a + b \cdot S_i$$

or, equivalently,

$$D_i = e^{a+b\cdot S_i} = e^a \cdot (e^{S_i})^b$$

Before we complain about the large residual deviance... we ask ourselves whether this is a plausible model.

Let  $D_i$  be the *expected* number of deaths in county i and  $S_i$  its size. Then the model assumes

$$\log(D_i) = a + b \cdot S_i$$

or, equivalently,

$$D_i = e^{a+b\cdot S_i} = e^a\cdot (e^{S_i})^b$$

this is not a plausible model.

$$\log(D_i) = a + b \cdot \log(S_i)$$

$$\log\left(D_{i}\right)=a+b\cdot\log\left(S_{i}\right)$$

or, equivalently,

$$D_i = e^{a+b\cdot\log(S_i)} = e^a\cdot(e^{\log(S_i)})^b$$

$$\log(D_i) = a + b \cdot \log(S_i)$$

or, equivalently,

$$D_i = e^{a+b\cdot\log(S_i)} = e^a\cdot\left(e^{\log(S_i)}\right)^b = e^a\cdot S_i^b$$

$$\log(D_i) = a + b \cdot \log(S_i)$$

or, equivalently,

$$D_i = e^{a+b\cdot\log(S_i)} = e^a\cdot\left(e^{\log(S_i)}\right)^b = e^a\cdot S_i^b$$

If b = 1, then  $e^a$  is just the individual risk to die by breast cancer (during the time span of the survey).

```
> mod1 <- glm(deaths~log(inhabitants),data=canc,family=poisson)</pre>
> summary(mod1)
[..]
                 Estimate Std. Error z value Pr(>|z|)
(Intercept) -5.531496 0.093003 -59.48 <2e-16 ***
log(inhabitants) 0.988350 0.009406 105.08 <2e-16 ***
___
Signif. codes: 0 *** 0.001 ** 0.01 * 0.05 . 0.1 1
(Dispersion parameter for poisson family taken to be 1)
   Null deviance: 12994.06 on 300
                                    degrees of freedom
```

Residual deviance: 785.85 on 299

ATC: 2282.9

**◆□▶◆□▶◆■▶ ◆■ り**९@

degrees of freedom

Null deviance: 12994.06 on 300 degrees of freedom Residual deviance: 785.85 on 299 degrees of freedom ATC: 2282.9

Too much residual deviance for df=299 ⇒ Let's allow for overdispersion!

```
> mod2 <- glm(deaths~log(inhabitants),data=canc,family=quasipoisson
> summary(mod2)
[...]
```

```
Estimate Std. Error t value Pr(>|t|)
(Intercept) -5.53150 0.14865 -37.21 <2e-16 ***
log(inhabitants) 0.98835 0.01503 65.75 <2e-16 ***
```

(Dispersion parameter for quasipoisson family taken to be 2.554585)

Null deviance: 12994.06 on 300 degrees of freedom Residual deviance: 785.85 on 299 degrees of freedom

```
> mod2 <- glm(deaths~log(inhabitants),data=canc,family=quasipoisson
> summary(mod2)
[...]
```

```
Estimate Std. Error t value Pr(>|t|)
(Intercept) -5.53150 0.14865 -37.21 <2e-16 ***
log(inhabitants) 0.98835 0.01503 65.75 <2e-16 ***
```

(Dispersion parameter for quasipoisson family taken to be 2.554585)

Null deviance: 12994.06 on 300 degrees of freedom Residual deviance: 785.85 on 299 degrees of freedom

What does the highly significant p-value for log(inhabitants) say?

```
> mod2 <- glm(deaths~log(inhabitants),data=canc,family=quasipoisson</pre>
> summary(mod2)
[...]
```

```
Estimate Std. Error t value Pr(>|t|)
(Intercept) -5.53150 0.14865 -37.21 <2e-16 ***
log(inhabitants) 0.98835 0.01503 65.75 <2e-16 ***
```

(Dispersion parameter for quasipoisson family taken to be 2.554585)

Null deviance: 12994.06 on 300 degrees of freedom Residual deviance: 785.85 on 299 degrees of freedom

What does the highly significant p-value for log(inhabitants) say? It says that the coefficient b is significantly different from 0.

```
> mod2 <- glm(deaths~log(inhabitants),data=canc,family=quasipoisson
> summary(mod2)
[...]
```

```
Estimate Std. Error t value Pr(>|t|)
(Intercept) -5.53150 0.14865 -37.21 <2e-16 ***
log(inhabitants) 0.98835 0.01503 65.75 <2e-16 ***
```

```
(Dispersion parameter for quasipoisson family taken to be 2.554585)
```

Null deviance: 12994.06 on 300 degrees of freedom

Residual deviance: 785.85 on 299 degrees of freedom

What does the highly significant *p*-value for log(inhabitants) say? It says that the coefficient *b* is significantly different from 0.

But our question is rather whether *b* is significantly different from 1!

$$\log(D_i) = a + \log(S_i) + b \cdot \log(S_i)$$

$$\log(D_i) = a + \log(S_i) + b \cdot \log(S_i)$$

which is equivalent to

$$D_i = e^a \cdot S_i \cdot S_i^b$$
.

$$\log(D_i) = a + \log(S_i) + b \cdot \log(S_i)$$

which is equivalent to

$$D_i = e^a \cdot S_i \cdot S_i^b$$
.

Then the question is whether *b* is significantly different from 0.

$$\log(D_i) = a + \log(S_i) + b \cdot \log(S_i)$$

which is equivalent to

$$D_i = e^a \cdot S_i \cdot S_i^b$$
.

Then the question is whether *b* is significantly different from 0.

in R: use the command offset to tell R not to estimate a coefficient for the first  $log(S_i)$ 

(Dispersion parameter for quasipoisson family taken to be 2.554585)

```
> mod3 <- glm(deaths~offset(log(inhabitants))+log(inhabitants),</pre>
                             data=canc, family=quasipoisson)
> summary(mod3)
[...]
              Estimate Std. Error t value Pr(>|t|)
(Intercept) -5.53150 0.14865 -37.212 <2e-16 ***
Signif. codes: 0 *** 0.001 ** 0.01 * 0.05 . 0.1 1
(Dispersion parameter for quasipoisson family taken to be 2.554585)
```

Thus, the expected number of deaths seems to be just proportional to the number of inhabitants. No signicant dependence of the death rate on the county size was found.

#### Another way of testing this:

```
> mod4 <- glm(deaths~offset(log(inhabitants)),</pre>
                   data=canc, family=quasipoisson)
> anova(mod4,mod3,test="F")
Analysis of Deviance Table
Model 1:
deaths ~ offset(log(inhabitants))
Model 2:
deaths ~ offset(log(inhabitants)) + log(inhabitants)
  Resid. Df Resid. Dev Df Deviance F Pr(>F)
       300 787.38
       299
              785.85 1 1.5315 0.5995 0.4394
```

## **Contents**

Poisson GLMs for counting data
Intro to Poisson GLM
Daphnia and Deviance
County size and cancer risk, now with Poisson

#### Bionomial GLMs for Ratios

Intro to binomial GLMs and logistic regression Odorant preferences in flies Sex ratio in ants

## Contents

Poisson GLMs for counting data
Intro to Poisson GLM
Daphnia and Deviance
County size and cancer risk, now with Poisson

# Bionomial GLMs for Ratios Intro to binomial GLMs and logistic regression Odorant preferences in flies

Sex ratio in ants

Other GLMs

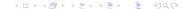

```
> fly <- read.csv("Flies_AnaCatalan.csv",h=T,sep=";")</pre>
> fly
   odorant resp air PI sex day species
       C02
             1 29 NA
                       males 1
                                    mel
       CO2
             2 28 NA males 1
                                    mel
3
       CO2
             1 25 NA males 1
                                mel
     30C02
             4 7 NA females
                              2
753
                                    vir
754
     30C02
               12 NA females
                              2
                                    vir
755
     30C02
             6 11 NA females
                              2
                                    vir
756
     30C02
             6
                              2
                15 NA females
                                    vir
```

```
> str(fly)
'data.frame': 756 obs. of 7 variables:
```

\$ odorant: Factor w/ 3 levels "30C02", "C02",...: 2 2 2 2
\$ resp : int 1 2 1 2 5 4 9 5 5 11 ...

\$ air : int 29 28 25 17 36 42 38 13 19 25 ...

\$ PI : logi NA NA NA NA NA NA ...

sex: Factor w/ 2 levels "females", "males": 2 2 2 2

\$ day : int 1 1 1 1 1 1 2 2 2 2 ...

\$ species: Factor w/ 11 levels "ana","atr","ere",..: 5 5

In experiment i (row i of the data table) there are  $n_i$  flies. Each of these flies decided independently of all other to go to the odorant with probability  $p_i$  and, thus, to go to the fresh air with probability  $(1 - p_i)$ .

In experiment i (row i of the data table) there are  $n_i$  flies. Each of these flies decided independently of all other to go to the odorant with probability  $p_i$  and, thus, to go to the fresh air with probability  $(1 - p_i)$ .

$$Y_i \sim \text{bin}(n_i, p_i)$$

In experiment i (row i of the data table) there are  $n_i$  flies. Each of these flies decided independently of all other to go to the odorant with probability  $p_i$  and, thus, to go to the fresh air with probability  $(1 - p_i)$ .

$$Y_i \sim \operatorname{bin}(n_i, p_i)$$

$$\operatorname{Pr}(Y_i = k) = \binom{n_i}{k} \cdot p_i^k \cdot (1 - p_i)^{n_i - k}$$

In experiment i (row i of the data table) there are  $n_i$  flies. Each of these flies decided independently of all other to go to the odorant with probability  $p_i$  and, thus, to go to the fresh air with probability  $(1 - p_i)$ .

$$Y_i \sim \operatorname{bin}(n_i, p_i)$$
 $\operatorname{Pr}(Y_i = k) = \binom{n_i}{k} \cdot p_i^k \cdot (1 - p_i)^{n_i - k}$ 
 $\mathbb{E}Y_i = n_i \cdot p_i$ 

In experiment i (row i of the data table) there are  $n_i$  flies. Each of these flies decided independently of all other to go to the odorant with probability  $p_i$  and, thus, to go to the fresh air with probability  $(1 - p_i)$ .

$$Y_i \sim \operatorname{bin}(n_i, p_i)$$
 $\operatorname{Pr}(Y_i = k) = \binom{n_i}{k} \cdot p_i^k \cdot (1 - p_i)^{n_i - k}$ 
 $\mathbb{E}Y_i = n_i \cdot p_i$ 
 $\operatorname{Var}Y_i = n_i \cdot p_i \cdot (1 - p_i)$ 

In experiment i (row i of the data table) there are  $n_i$  flies. Each of these flies decided independently of all other to go to the odorant with probability  $p_i$  and, thus, to go to the fresh air with probability  $(1 - p_i)$ .

Thus, the number  $Y_i$  of flies which went to the odorant is binomially distributed:

$$Y_i \sim \operatorname{bin}(n_i, p_i)$$
 $\operatorname{Pr}(Y_i = k) = \binom{n_i}{k} \cdot p_i^k \cdot (1 - p_i)^{n_i - k}$ 
 $\mathbb{E}Y_i = n_i \cdot p_i$ 
 $\operatorname{Var}Y_i = n_i \cdot p_i \cdot (1 - p_i)$ 

How does  $p_i$  depend on the odorant and on the species?

## Binomial GLM with logit link

Similar as in Poisson GLMs we assume:

$$\ell(p_i) = \eta_i = b_0 + b_1 \cdot X_{1,i} + \cdots + b_k \cdot X_{k,i}$$

# Binomial GLM with logit link

Similar as in Poisson GLMs we assume:

$$\ell(p_i) = \eta_i = b_0 + b_1 \cdot X_{1,i} + \cdots + b_k \cdot X_{k,i}$$

The default link of the Binomial GLM is the logit link:

$$\eta = \operatorname{logit}(p) = \log(p/(1-p))$$

## Binomial GLM with logit link

Similar as in Poisson GLMs we assume:

$$\ell(p_i) = \eta_i = b_0 + b_1 \cdot X_{1,i} + \cdots + b_k \cdot X_{k,i}$$

The default link of the Binomial GLM is the logit link:

$$\eta = \operatorname{logit}(p) = \log(p/(1-p))$$

Its inverse is the logistic function

$$p = \frac{1}{1 + e^{-\eta}}$$

# Binomial GLM with logit link

Similar as in Poisson GLMs we assume:

$$\ell(p_i) = \eta_i = b_0 + b_1 \cdot X_{1,i} + \cdots + b_k \cdot X_{k,i}$$

The default link of the Binomial GLM is the logit link:

$$\eta = \operatorname{logit}(p) = \log(p/(1-p))$$

Its inverse is the logistic function

$$p = \frac{1}{1 + e^{-\eta}}$$

Binomial GLM with the logit link is also called logistic regression.

#### The logistic function 1/(1+exp(-eta))

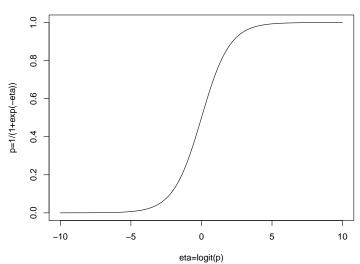

### Likelihood and Deviance

If  $\widehat{p_1}, \dots, \widehat{p_k}$  are the estimated  $p_i$  in our model, then the likelihood of the fitted parameters is

$$L(\widehat{p}) = \binom{n_1}{Y_1} \widehat{p_1}^{Y_1} (1 - \widehat{p_1})^{n_1 - Y_1} \cdot \binom{n_2}{Y_2} \widehat{p_2}^{Y_2} (1 - \widehat{p_2})^{n_2 - Y_2} \cdots \cdots \binom{n_k}{Y_k} \widehat{p_k}^{Y_k} (1 - \widehat{p_k})^{n_k - Y_k}$$

Using this likelihood, the *deviance* and the deviance residuals are defined like in the Poisson GLM.

## Analysis of deviance and overdispersion

Note that, like in the Poisson model,  $\text{Var} Y_i = n_i \cdot p_i \cdot (1 - p_i)$  is fixed for given  $\mathbb{E} Y_i = n_i p_i$ . Thus, the  $\chi^2$  approximation should be used in the analysis of deviance.

# Analysis of deviance and overdispersion

Note that, like in the Poisson model,  $\text{Var} Y_i = n_i \cdot p_i \cdot (1 - p_i)$  is fixed for given  $\mathbb{E} Y_i = n_i p_i$ . Thus, the  $\chi^2$  approximation should be used in the analysis of deviance.

There is an overdispersed binomial GLM (available in R with the option family=quasibinomial) with an additional dispersion parameter. For these models one can use both  $\chi^2$  approximation and F approximations in analyses of deviance.

### **Contents**

Poisson GLMs for counting data
Intro to Poisson GLM
Daphnia and Deviance
County size and cancer risk, now with Poisson

### Bionomial GLMs for Ratios

Intro to binomial GLMs and logistic regression Odorant preferences in flies

Sex ratio in ants

Other GLMs

```
> fly <- read.csv("Flies_AnaCatalan.csv",h=T,sep=";")</pre>
> fly
   odorant resp air PI sex day species
      C02
             1 29 NA
                      males 1
                                   mel
      CO2 2 28 NA males 1 mel
3
      C02
             1 25 NA males 1
                               mel
     30C02
             4 7 NA females
                             2
753
                                   vir
754
     30C02
             6 12 NA females
                             2
                                   vir
755
     30C02
             6 11 NA females
                             2
                                   vir
756
     30C02
             6
                             2
               15 NA females
                                   vir
```

> modelbin <- glm(cbind(resp,air)~(sex+species)\*odorant+day,</pre>

glm(formula = cbind(resp, air) ~ (sex + species) \* odorant +

subset=odorant!="oct",
data=fly,family=binomial)

+

+

Call:

summary(modelbin)

```
day, family = binomial, data = fly,
                      subset = odorant != "oct")
Deviance Residuals:
   Min
             1Q Median
                              30
                                     Max
-3.3735 -0.9693 -0.1187 0.7240
                                   4.4994
Coefficients:
                     Estimate Std. Error z value Pr(>|z|)
(Intercept)
                    -1.376503
                                0.123901 -11.110 < 2e-16 ***
sexmales
                     0.131066 0.053810 2.436 0.014863 *
speciesatr
                    0.227528 0.145096 1.568 0.116854
speciesere
                     0.057917 0.150061 0.386 0.699528
                                0.163017 __0.869 0.384658 _
speciesmau
                     0.141718
```

| speciesmel                       | -1.128202 | 0.164920 | -6.841 | 7.87e-12 | *** |
|----------------------------------|-----------|----------|--------|----------|-----|
| speciespse                       | 1.318299  | 0.143279 | 9.201  | < 2e-16  | *** |
| speciessec                       | -0.518238 | 0.143658 | -3.607 | 0.000309 | *** |
| speciessim                       | 0.427407  | 0.136345 | 3.135  | 0.001720 | **  |
| speciestei                       | -0.266130 | 0.144181 | -1.846 | 0.064921 |     |
| speciesvir                       | 0.424609  | 0.173881 | 2.442  | 0.014608 | *   |
| speciesyak                       | -0.454361 | 0.170760 | -2.661 | 0.007795 | **  |
| odorantCO2                       | -0.922118 | 0.171020 | -5.392 | 6.97e-08 | *** |
| day                              | -0.008059 | 0.014922 | -0.540 | 0.589129 |     |
| sexmales:odorantCO2              | -0.023450 | 0.067791 | -0.346 | 0.729408 |     |
| <pre>speciesatr:odorantCO2</pre> | 1.180104  | 0.194524 | 6.067  | 1.31e-09 | *** |
| <pre>speciesere:odorantCO2</pre> | 1.473309  | 0.200023 | 7.366  | 1.76e-13 | *** |
| <pre>speciesmau:odorantCO2</pre> | 1.214336  | 0.222429 | 5.459  | 4.78e-08 | *** |
| <pre>speciesmel:odorantCO2</pre> | 1.530291  | 0.219269 | 6.979  | 2.97e-12 | *** |
| <pre>speciespse:odorantCO2</pre> | 0.384300  | 0.195086 | 1.970  | 0.048849 | *   |
| <pre>speciessec:odorantCO2</pre> | 2.046612  | 0.194380 | 10.529 | < 2e-16  | *** |
| <pre>speciessim:odorantCO2</pre> | 1.369519  | 0.189228 | 7.237  | 4.57e-13 | *** |

```
speciestei:odorantC02 1.033078 0.199579 5.176 2.26e-07 ***
speciesvir:odorantC02 1.262574 0.225086 5.609 2.03e-08 ***
speciesyak:odorantC02 1.919994 0.215587 8.906 < 2e-16 ***</pre>
```

Signif. codes: 0 \*\*\* 0.001 \*\* 0.01 \* 0.05 . 0.1 1

(Dispersion parameter for binomial family taken to be 1)

Null deviance: 2429.1 on 663 degrees of freedom Residual deviance: 1187.1 on 639 degrees of freedom

AIC: 3430.7

Number of Fisher Scoring iterations: 4

A residual deviance of 1187.1 on 639 degrees of freedom is very high and indicates that the model parameters cannot fully explain the data.

very high and indicates that the model parameters cannot fully explain the data.

⇒ Fit an overdispersed model!

A residual deviance of 1187.1 on 639 degrees of freedom is very high and indicates that the model parameters cannot fully explain the data.

⇒ Fit an overdispersed model!

There is a price we have to pay for overdispersion: Since it is not a clearly defined distribution, AIC is not available for model selection.

A residual deviance of 1187.1 on 639 degrees of freedom is very high and indicates that the model parameters cannot fully explain the data.

⇒ Fit an overdispersed model!

There is a price we have to pay for overdispersion: Since it is not a clearly defined distribution, AIC is not available for model selection.

### Select parameters

- 1. that seem important to you from the biological context
- 2. or have low p-values.

```
> model <- glm(cbind(resp,air)~(sex+species)*odorant+day,</pre>
               subset=odorant!="oct",
+
               data=fly,family=quasibinomial)
+
> drop1(model,test="F")
Single term deletions
Model:
cbind(resp, air) ~ (sex + species) * odorant + day
                Df Deviance F value Pr(F)
                     1187.1
<none>
                 1 1187.3 0.1571 0.6920
day
sex:odorant
            1 1187.2 0.0644 0.7997
species:odorant 10 1431.1 13.1365 <2e-16 ***
Signif. codes: 0 *** 0.001 ** 0.01 * 0.05 . 0.1 1
```

```
> model2 <- update(model,~.-day)</pre>
> drop1(model2,test="F")
Single term deletions
Model:
cbind(resp, air) ~ sex + species + odorant + sex:odorant
               Df Deviance F value Pr(F)
                    1187.3
<none>
sex:odorant 1 1187.5 0.0673 0.7953
species:odorant 10 1432.6 13.2215 <2e-16 ***
Signif. codes: 0 *** 0.001 ** 0.01 * 0.05 . 0.1 1
```

```
> model3 <- update(model2,~.-sex:odorant)</pre>
> drop1(model3,test="F")
Single term deletions
Model:
cbind(resp, air) ~ sex + species + odorant + species:odor
                Df Deviance F value Pr(F)
                     1187.5
<none>
              1 1200.0 6.7785 0.00944 **
sex
species:odorant 10 1432.7 13.2366 < 2e-16 ***
Signif. codes: 0 *** 0.001 ** 0.01 * 0.05 . 0.1 1
```

```
> model4 <- glm(cbind(resp,air)~sex+species+odorant
                         +species:odorant+species:sex,
+
                subset=odorant!="oct",
+
                data=fly,family=quasibinomial)
+
> anova(model3,model4,test="F")
Analysis of Deviance Table
Model 1: cbind(resp, air) ~ sex + species + odorant + spe
Model 2: cbind(resp, air) ~ sex + species + odorant + spe
    species:sex
  Resid. Df Resid. Dev Df Deviance
                                     F Pr(>F)
1
       641
             1187.5
       631 1157.1 10 30.395 1.7232 0.072 .
Signif. codes: 0 *** 0.001 ** 0.01 * 0.05 . 0.1
```

```
> drop1(model4,test="F")
Single term deletions
Model:
cbind(resp, air) ~ sex + species + odorant + species:odor
   species:sex
               Df Deviance F value Pr(F)
                    1157.1
<none>
species:odorant 10 1402.9 13.4043 < 2e-16 ***
sex:species 10 1187.5 1.6575 0.08708 .
Signif. codes: 0 *** 0.001 ** 0.01 * 0.05 . 0.1 1
```

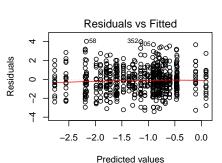

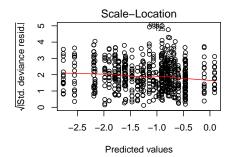

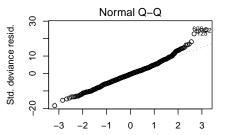

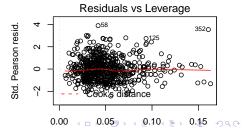

## estimated probability of choosing 30CO2 with 95% confidence bands

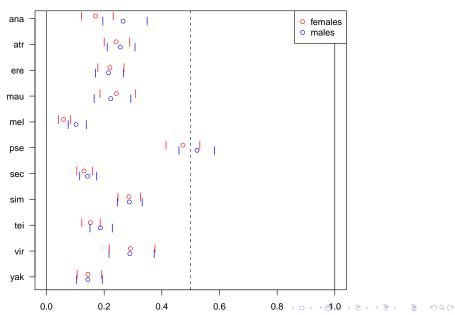

# estimated probability of choosing CO2 with 95% confidence bands

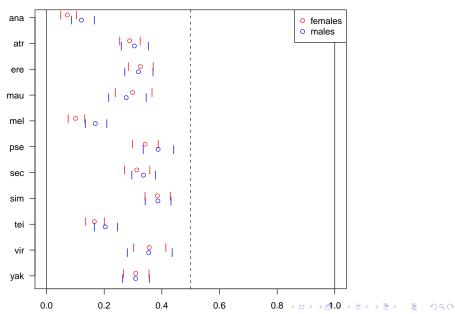

```
> newdata <- data.frame(species=rep(levels(fly$species),4),</pre>
           odorant=rep(levels(fly$odorant)[1:2],rep(22,2)),
           sex=rep(rep(levels(fly$sex),2),rep(11,4)))
+
> newdata
   species odorant
                        sex
1
             30C02 females
       ana
2
       atr
             30C02 females
3
             30CO2 females
       ere
4
             30CO2 females
       mau
5
       mel
             30CO2 females
6
             30C02 females
       pse
7
       sec
             30C02 females
8
       sim
             30CO2 females
9
       tei
             30C02 females
10
       vir
             30CO2 females
11
       yak
             30C02 females
             30C02
12
       ana
                      males
13
             30CO2 males
       atr
14
             30C02 males
       ere
15
             30C02
                     males
       man
16
             30C02
                      males
       mel
```

| 23 | ana | C02 | females |
|----|-----|-----|---------|
| 24 | atr | C02 | females |
| 25 | ere | C02 | females |
| 26 | mau | C02 | females |
| 27 | mel | C02 | females |
| 28 | pse | C02 | females |
| 29 | sec | C02 | females |
| 30 | sim | C02 | females |
| 31 | tei | C02 | females |
| 32 | vir | C02 | females |
| 33 | yak | C02 | females |
| 34 | ana | C02 | males   |
| 35 | atr | C02 | males   |
| 36 | ere | C02 | males   |
| 37 | mau | C02 | males   |
| 38 | mel | C02 | males   |
| 39 | pse | C02 | males   |
| 40 | sec | C02 | males   |
| 41 | sim | C02 | males   |
| 42 | tei | C02 | males   |
| 43 | vir | C02 | males   |
|    |     |     | _       |

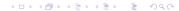

```
> predict(model4,newdata,type="link")
-1.58789551 -1.14469372 -1.26487696 -1.14101650 -2.76586374 -0.1077
          7
                                              10
                                                           11
-1.90097360 -0.91699408 -1.72012424 -0.89185179 -1.78389658 -1.0172
         13
                     14
                                  15
                                               16
                                                           17
-1.06650110 -1.29566564 -1.25030454 -2.16842944 0.08781449 -1.7959
         19
                                  21
                                              22
                                                           23
                     20
-0.91001993 -1.47044203 -0.89969326 -1.78744176 -2.55428808 -0.9039
         25
                     26
                                  27
                                              28
                                                           29
-0.72774118 -0.85332683 -2.19052045 -0.65510800 -0.78579246 -0.4694
         31
                     32
                                  33
                                              34
                                                           35
-1.61457993 -0.59147161 -0.80167681 -1.98367468 -0.82573216 -0.7585
         37
                     38
                                  39
                                              40
-0.96261487 -1.59308615 -0.45953795 -0.68077358 -0.46245135 -1.3648
         43
                     44
-0.59931308 -0.80522198
```

```
> predict(model4,newdata,type="response")
0.16968019 0.24145963 0.22013549 0.24213378 0.05919695 0.47308714 0
         8
                     9
                                10
                                           11
                                                       12
                                                                  13
0.28557077 0.15185516 0.29072783 0.14382265 0.26555715 0.25606905 0
        15
                    16
                               17
                                           18
                                                       19
                                                                  20
0.22264743 0.10262158 0.52193952 0.14234421 0.28699576 0.18687544 0
        22
                    23
                               24
                                           25
                                                       26
                                                                  27
0.14338666 0.07213894 0.28824462 0.32569061 0.29873544 0.10060499 0
                               31
        29
                    30
                                           32
                                                       33
                                                                  34
0.31307282 0.38475223 0.16595372 0.35629727 0.30966695 0.12092766 0
        36
                    37
                               38
                                           39
                                                       40
                                                                  41
0.31896554 0.27635496 0.16895014 0.38709544 0.33608867 0.38640446 0
        43
                    44
0.35450087 0.30890960
```

# Compute an approx. 95% confidence range

```
> case <- data.frame(species="mel",odorant="CO2",sex="males")</pre>
> (pred <- predict(model4,case,type="link",se.fit=TRUE) )</pre>
$fit
-1.593086
$se.fit
[1] 0.1327248
$residual.scale
[1] 1.328106
> invlink <- function(x) {  ## inverse link function</pre>
+ 1/(1+\exp(-x))
+ }
> invlink(pred$fit)
                         ## prediction
0.1689501
> invlink(pred$fit-2*pred$se.fit)
                                     ## lower bound
0.1348738
> invlink(pred$fit+2*pred$se.fit) ## upper bound
0.2095506
```

This can be done simultaneously for a whole data frame (e.g. newdata) instead just for one on case (in our example mel/CO2/males)

This can be done simultaneously for a whole data frame (e.g. newdata) instead just for one on case (in our example mel/CO2/males)

Should be done on the linear predictor ("link") scale and not on the response scale because it is based on a normal distribution approximation, which is only (more or less) valid on the linear predictor scale. (Remember: for a normal distribution, > 95% are within the  $2\sigma$ -bounds around the mean.)

### **Contents**

Poisson GLMs for counting data
Intro to Poisson GLM
Daphnia and Deviance
County size and cancer risk, now with Poisson

### Bionomial GLMs for Ratios

Intro to binomial GLMs and logistic regression Odorant preferences in flies

Sex ratio in ants

Other GLMs

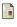

S. Foitzik, I.M. Kureck, M.H. Rüger, D. Metzler (2010) Alternative reproductive tactics and the influence of local competition on sex allocation in the ant *Hypoponera opacior*. Behavioral Ecology and Sociobiology, to appear. How does the ratio of gueens and males produced by an ant

- Winged sexuals were observed in June, unwinged sexuals in August.
- New queens and workers have more genetic material in common than new males and workers.
- Queens are larger than males and thus more costly to produce.
- Other factors: local resource competition, local mate competition...

### Variables in the ants data set.

Nest.size number of workers in the nest
Puppen pupae produced by the nest
New.Males new males produced by the nest
New.Queens new queens produced by the nest
month 6=June, 8=August
(Many more variables in full dataset)

```
> str(ants)
'data.frame': 229 obs. of 5 variables:
$ Puppen : int 71 16 7 6 12 13 330 12 180 0 ...
$ Nest.size : int 39 6 5 2 5 4 18 9 47 10 ...
$ New.Males : int 0 1 3 0 0 0 2 2 0 0 ...
$ New.Queens: int 1 3 9 0 2 0 2 1 0 0 ...
$ month : int 6666666666...
> attach(ants)
> productivity <- ( Puppen + New.Males +</pre>
                               New.Queens )/ (Nest.size)
```

> MO <- glm(cbind(New.Queens,New.Males)~(as.factor(month)

```
+Nest.size+productivity)^2,family=binomial)
+
> summary(MO)
Γ...
                           Estimate Std. Error z value Pr(>|z|)
(Intercept)
                               -0.428
                                       0.3175 - 1.3 0.1776
as.factor(month)8
                               -0.205 0.3664 -0.5 0.5757
                                0.066 0.0177 3.7 0.0001 ***
Nest.size
                                0.002 0.0178 0.1 0.8670
productivity
as.factor(month)8:Nest.size
                              -0.030 0.0171 -1.8 0.0710 .
as.factor(month)8:productivity -0.016  0.0165  -0.9  0.3225
Nest.size:productivity
                               -0.000
                                       0.0007 -0.5 0.5988
[\ldots]
    Null deviance: 494.61 on 138 degrees of freedom
Residual deviance: 354.96 on 132
                                   degrees of freedom
  (10 observations deleted due to missingness)
AIC: 529.5
```

We already have lots of parameters and interactions in the model, but the residual deviance of 354.96 is still to high for 132 degrees of freedom.

We already have lots of parameters and interactions in the model, but the residual deviance of 354.96 is still to high for 132 degrees of freedom.

⇒ Use *overdispersed* binomial (quasibinomial).

> M1 <- glm(cbind(New.Queens,New.Males)~(as.factor(month)

```
+Nest.size+productivity)^2,family=quasibinomial)
> summary(M1)
Γ..1
                       Estimate Std. Error t value Pr(>|t|)
(Intercept)
                             -0.4281 0.470 -0.9
                                                   0.36
as.factor(month)8
                             -0.2050 0.542 -0.3 0.70
Nest.size
                              0.0667 0.026 2.5 0.01 *
                              0.0029 0.026 0.1 0.91
productivity
as.factor(month)8:Nest.size -0.0309 0.025 -1.2 0.22
as.factor(month)8:productivity -0.0164 0.024 -0.6 0.50
                          -0.0003
                                     0.001 -0.3
                                                   0.72
Nest.size:productivity
Signif. codes:
               0 *** 0.001 ** 0.01 * 0.05 . 0.1 1
(Dispersion parameter for quasibinomial family 2.190267)
```

Null deviance: 494.61 on 138 degrees of freedom Residual deviance: 354.96 on 132 degrees of freedom (10 observations deleted due to missingness)

AIC: NA

- Less significance now.
- Residual deviance still the same, but no reason to worry for overdispersed models
- AIC not available anymore; that's a real pity!

```
> drop1(M1,test="F")
Single term deletions
```

```
Model:
```

```
+ Nest.size + productivity)^2

Df Deviance F value Pr(F)

<none> 354.96

as.factor(month):Nest.size 1 358.39 1.2754 0.2608

as.factor(month):productivity 1 355.94 0.3642 0.5472

Nest.size:productivity 1 355.24 0.1035 0.7482
```

cbind(New.Queens, New.Males) ~ (as.factor(month)

# Model selection when AIC is not available.

- Apply backward model selection strategy: apply drop1 and remove the variable with the highest p-value. Apply drop1 on the reduced model and repeat this again and again until you only variables are left which are significant or almost significant.
- Variables will not be removed if they are involved in interactions, because drop1 wont show those variables.
- Do not a variable if there is a good biological reason why it should be in the model.

```
> M2 <- update(M1,~.-as.factor(month):productivity)
> drop1(M2,test="F")
Single term deletions
Model:
cbind(New.Queens, New.Males) ~ as.factor(month)
   + Nest.size + productivity + as.factor(month):Nest.si
    + Nest.size:productivity
                           Df Deviance F value Pr(F)
                                355.94
<none>
as.factor(month):Nest.size 1 358.86 1.0911 0.2981
                            1 355.96 0.0067 0.9349
Nest.size:productivity
```

```
> M3 <- update(M2,~.-Nest.size:productivity)</pre>
> drop1(M3,test="F")
Single term deletions
Model:
cbind(New.Queens, New.Males) ~ as.factor(month) +
    Nest.size + productivity +
    as.factor(month):Nest.size
                           Df Deviance F value Pr(F)
                                355.96
<none>
productivity
                            1 358.57 0.9832 0.3232
as.factor(month):Nest.size 1 359.40 1.2952 0.2571
```

```
> M4 <- update(M3,~.-productivity)
> drop1(M4,test="F")
Single term deletions
Model:
cbind(New.Queens, New.Males) ~ as.factor(month) +
    Nest.size + as.factor(month):Nest.size
                           Df Deviance F value Pr(F)
                                358.57
<none>
as.factor(month):Nest.size 1 360.07 0.5626 0.4545
```

```
> M5 <- update(M4,~.-as.factor(month):Nest.size)
> drop1(M5,test="F")
Single term deletions
Model:
cbind(New.Queens, New.Males) ~ as.factor(month) + Nest.size
                Df Deviance F value Pr(F)
<none>
                    360.07
as.factor(month) 1 399.32 14.828 0.0001806 ***
Nest.size 1 417.47 21.684 7.559e-06 ***
Signif. codes: 0 *** 0.001 ** 0.01 * 0.05 . 0.1 1
```

### > summary(M5)

#### Call:

glm(formula = cbind(New.Queens, New.Males) ~ as.factor(month) +
 Nest.size, family = quasibinomial)

#### Deviance Residuals:

Min 1Q Median 3Q Max -3.5049 -0.8569 0.0000 0.3521 4.2843

### Coefficients:

Estimate Std. Error t value Pr(>|t|)
(Intercept) -0.156142 0.236048 -0.661 0.509
as.factor(month)8 -0.839253 0.202793 -4.138 6.10e-05 \*\*\*
Nest.size 0.045656 0.009749 4.683 6.76e-06 \*\*\*

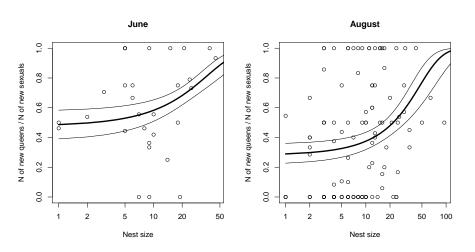

```
plot(Nest.size[month==6],
  New.Queens[month==6]/(New.Males[month==6]+New.Queens[month==6]),
  main="June", log="x", xlab="Nest size",
  ylab="N of new queens / N of new sexuals")
hypotheticaljune <- data.frame(month=6,Nest.size=0:200)
pred <- predict(M5,hypotheticaljune,type="link",se.fit=TRUE)</pre>
lines(0:200,1/(1+exp(-pred$fit)),lwd=3)
lines(0:200,1/(1+exp(-(pred$fit+2*pred$se.fit))))
lines(0:200,1/(1+exp(-(pred$fit-2*pred$se.fit))))
```

# Contents

# Poisson GLMs for counting data

Intro to Poisson GLM
Daphnia and Deviance
County size and cancer risk, now with Poisson

## Bionomial GLMs for Ratios

Intro to binomial GLMs and logistic regression Odorant preferences in flies Sex ratio in ants

### Other GLMs

# GLMs and their links (canonical links first)

```
Poisson \log(\mu), \mu, \sqrt{\mu} binomial logit, probit, cloglog gaussian \mu Gamma -1/\mu, \mu, \log(\mu) inverse gaussian -2/\mu^2
```

Also interesting: **negative binomial** as alternative to overdispersed Poisson.